IPv6 Hands-on session: Basic router configuration examples

> AfriNIC3 Meeting in Cairo, Egypt 12<sup>th</sup> December 2005

> > Athanassios Liakopoulos (aliako@grnet.gr)

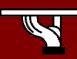

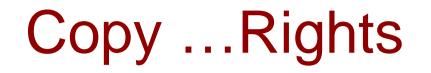

- This slide set is the ownership of the 6DISS project via its partners
- The Powerpoint version of this material may be reused and modified only with written authorization
- Using part of this material must mention 6DISS courtesy
- PDF files are available from www.6diss.org
- Looking for a contact ?
  - Mail to : <u>martin.potts@martel-consulting.ch</u>
  - Or <u>helpdesk@6diss.org</u>

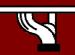

#### Testbed network topology

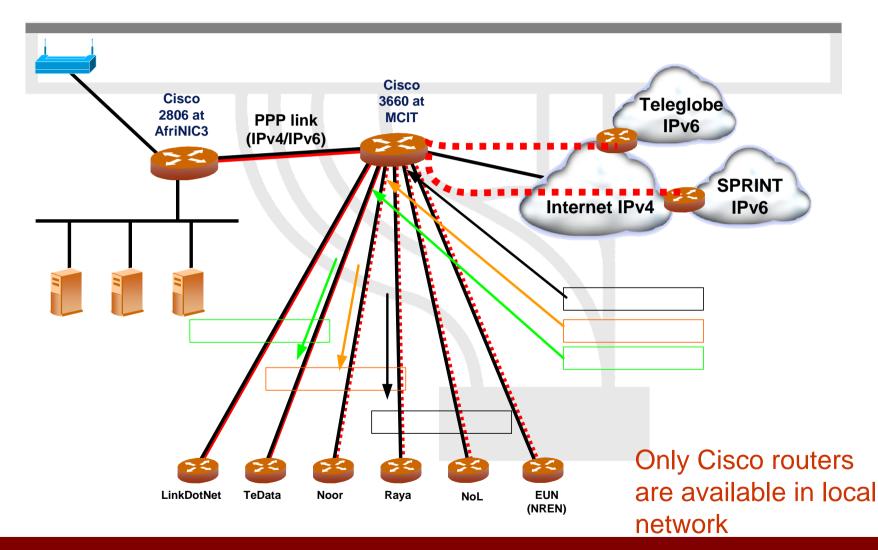

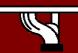

AfriNIC3 Meeting in Cairo, 2005

# Basic configuration (1/2)

- Enable IPv6 routing
- Activate IPv6 at the router interfaces
- Configure IPv6 addresses
- Configure route advertisements

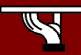

#### Basic configuration (2/2)

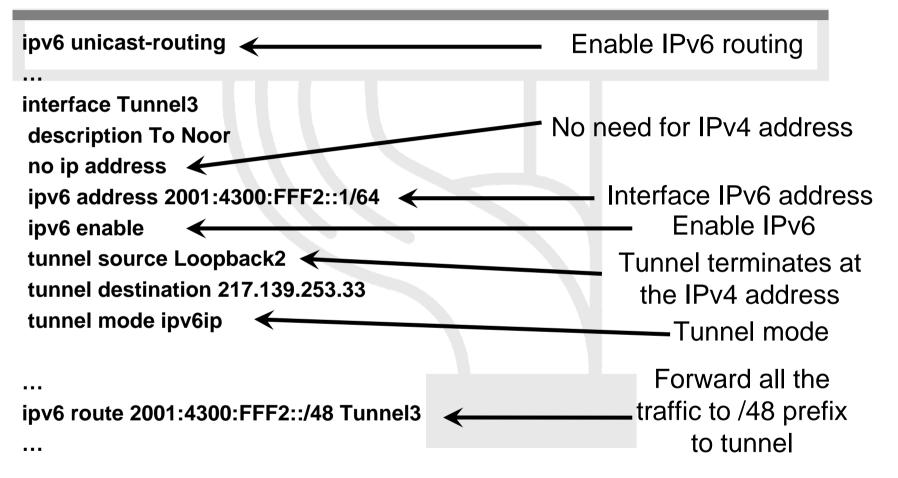

#### Example of tunnel configuration discussed in the previous session

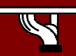

#### Intra-domain routing protocol

- RIPng, EIGRP
  - distance vector
- OSPFv3 (RFC2740), IS-IS (draft-ietf-isis-ipv6-06.txt)
  - link state protocols
  - two level hierarchy
  - faster converge than distance vector counterparts

IPv6 and IPv4 routing protocols may not be the same

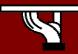

#### **OSPFv3** configuration

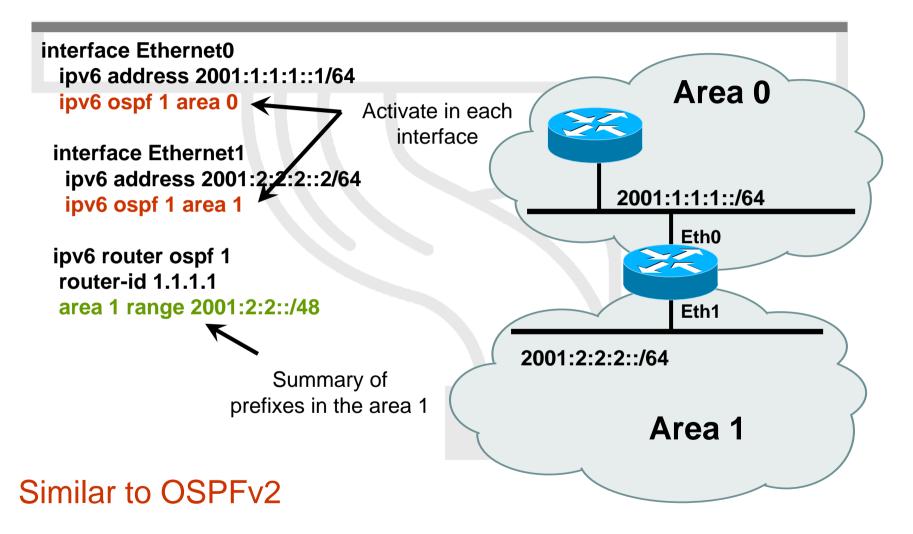

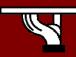

AfriNIC3 Meeting in Cairo, 2005

#### **OSPFv3 troubleshooting**

- Basic commands
  - show ipv6 ospf [<process ID>]
  - show ipv6 ospf neighbor
  - clear ipv6 ospf [<process ID>]
- Get OSPF database information
  - show ipv6 ospf [<process ID>] database link
  - show ipv6 ospf [<process ID>] database prefix

Debug

- debug ipv6 ospf adj
- debug ipv6 ospf hello
- debug ipv6 ospf packets

Router 2# show ipv6 route ospf IPv6 Routing Table - 9 entries Codes: C - Connected, L - Local, S - Static, R - RIP, B - BGP

O - OSPF intra, OI - OSPF inter, OE1 - OSPF ext 1, OE2 - OSPF ext 2

0 2001:1:1:2::1/128 [110/1]

via FE80::205:5FFF:FEAF:2C38, Ethernet0

OI 2001:2:2::/48 [110/2]

via FE80::205:5FFF:FEAF:2C38, Ethernet0

AfriNIC3 Meeting in Cairo, 2005

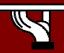

#### Border Gateway Protocol (BGP)

- BGP is an inter-domain routing protocol
  - Multi-protocol extensions for BGP-4 support IPv6 address prefixes (RFC2858)
- Each domain is assigned an Autonomous System (AS) number
- Routing decisions are based on the AS path length

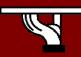

# **BGP** information exchange

- Routers in different peering domains exchange routing information
  - peering is implemented using external BGP (eBGP)
  - advertise prefixes, filter incoming prefixes
- Routers in the same domain select the best routes, i.e. the next-hop, for all known external prefixes
  - information is exchanged via internal BGP (iBGP)
  - inject best routes to the intra-domain routing table or forward all external routes to route reflector.

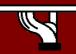

# BGP configuration (1/3)

- Completely separated configuration sections for IPv4 (unicast & multicast) and IPv6 (unicast and multicast)
  - Similar configuration steps for both protocols
- BGP configurations starts with the "router bgp <AS>"

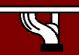

# BGP configuration (2/3)

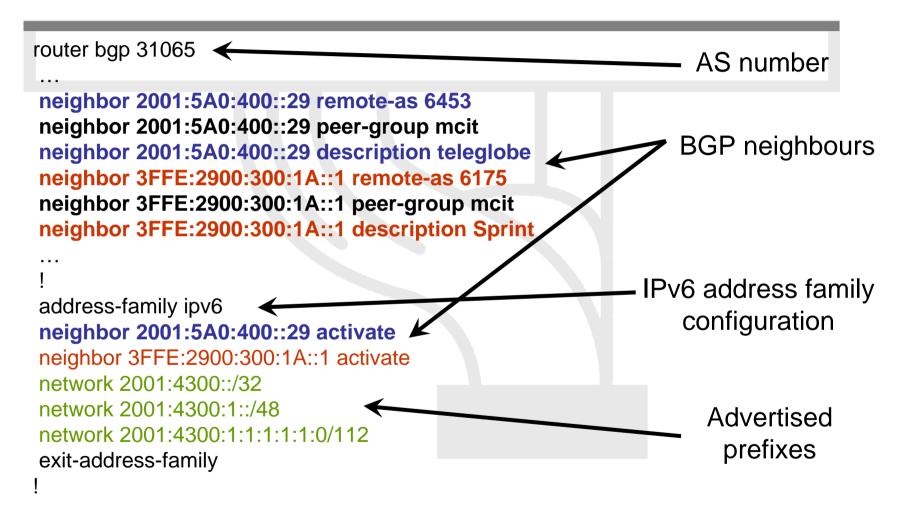

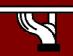

## BGP configuration (3/3)

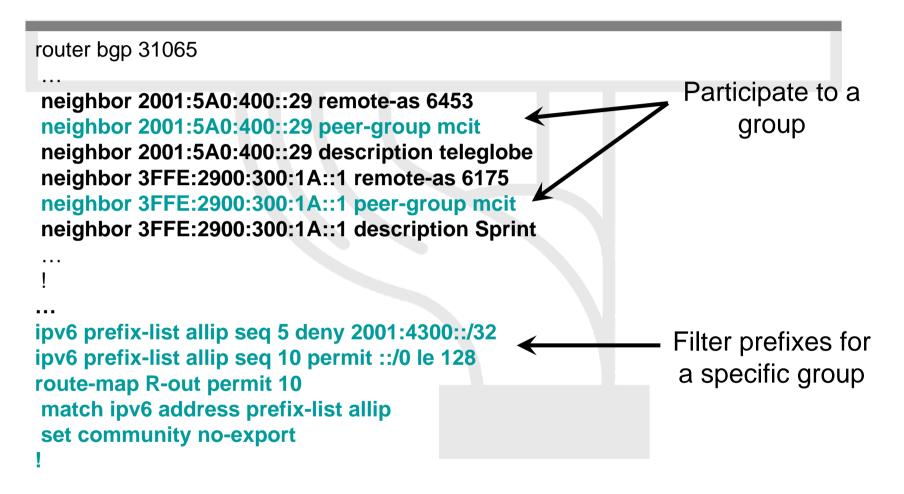

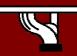

#### Troubleshooting (1/2)

Follow similar steps as in IPv4!

ipv6-router#show bgp ipv6 summary

Neighbor V AS MsgRcvd MsgSent TblVer InQ OutQ Up/Down State/PfxRcd 2001:5A0:400::29

4 6453 18829 71205 97825 0 0 23:23:53 375 3FFE:2900:300:1A::1

4 6175 13673 60781 97825 0 0 23:23:36 605

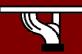

. . .

#### Troubleshooting (2/2)

ipv6-router#show bgp ipv6 BGP table version is 97838, local router ID is 81.21.98.140 Status codes: s suppressed, d damped, h history, \* valid, > best, i - internal, r RIB-failure Origin codes: i - IGP, e - EGP, ? - incomplete

| Network              | Next Hop | Metric LocPrf Weight Path                       |
|----------------------|----------|-------------------------------------------------|
| *> 2001:200::/32     |          | 3FFE:2900:300:1A::1 81                          |
|                      |          | 0 6175 2497 2500 i                              |
| *> 2001:200:12D::/48 |          | 2001:470:1F00:FFFF::F5E                         |
|                      |          | 0 6939 6939 10566 378 6 17832 9270 7660 18083 i |

# Check also BGP neighbour status, received/transmitted routes, specific prefixes

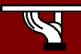

. . .

#### **Questions?**

#### Thank you!

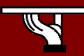

AfriNIC3 Meeting in Cairo, 2005

IPv6DISSemination and Exploitation